## IN2090 – Databaser og datamodellering

11 – Webshop-eksempel

Leif Harald Karlsen leifhka@ifi.uio.no

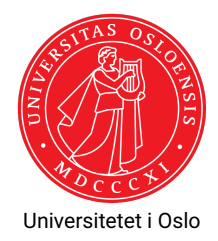

- $\blacklozenge$  Vi skal lage programmer for en nettbutikk
- $\bullet\,$  Skal i videoene lage program som lar brukere
	- $\blacklozenge$  Registrere ny bruker
	- ◆ Logge inn
	- Søke etter produkter
	- $\bullet\,$  Bestille produkter
- $\bullet\,$  I obligen skal dere lage to programmer
	- Ett som lar ansatte legge inn nye kategorier og produkter
	- $\bullet$ Ett som lager regninger for kunder
- Viser både Python og Java
- For obligen velger dere enten Python eller Java
- Enkle tekst-baserte programmer (ingen fancy GUI)
- $\bullet\,$  Kommer til å bruke deres personlige databaser
- Putter vi brukernavn og passord rett inn i kildekoden
- Ønsker ikke å lime inne passord for deres UiO-bruker!
- ٠ Bruk derfor de genererte brukerne tilsendt på mail (som har brukernavn som slutter på priv)

```
CREATE SCHEMA ws;
CREATE TABLE ws.users (
    uid SERIAL PRIMARY KEY,
    username varchar(20) UNIQUE NOT NULL CHECK (username \sim '[\hat{\ }s]+'),
    password text NOT NULL, -- NEVER store passwords in plain text in real applications!!!
    name text NOT NULL,
    address text NOT NULL
);
```

```
CREATE TABLE ws. categories (
    cid SERIAL PRIMARY KEY,
    name text UNIQUE NOT NULL
);
```

```
CREATE TABLE ws.products (
    pid SERIAL PRIMARY KEY,
    name text NOT NULL ,
    price float NOT NULL CHECK (price >= 0),
    cid int REFERENCES ws. categories (cid),
    description text
);
```

```
CREATE TABLE ws.orders (
    oid SERIAL PRIMARY KEY,
    uid int REFERENCES ws.users(uid),
    pid int REFERENCES ws.products(pid),
    num int NOT NULL ,
    date date NOT NULL ,
    payed int NOT NULL CHECK (payed = 0 OR payed = 1)
);
```
## Takk for nå!

De neste to videoene implementerer Webshop-programmene i Python og Java.